### **МОНОГРАФИЯ**

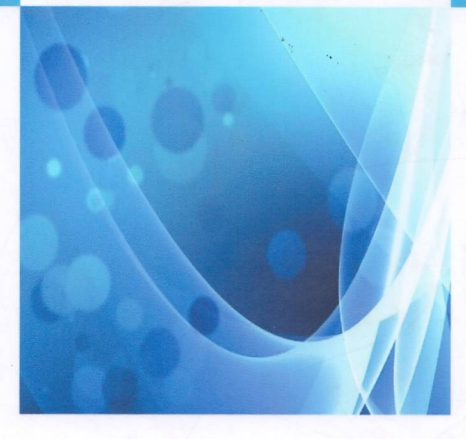

## Ф.Н. Икромов

# **ИНСТИТУЦИОНАЛЬНЫЕ ОСНОВЫ** РАЗВИТИЯ РЫНКА ЦЕННЫХ БУМАГ **РЕСПУБЛИКИ ТАДЖИКИСТАН**

 $I$ *NIIAHBE - 2020* 

УДК: 336.763 (575.3) ББК: 65.264  $M-42$ 

#### Рецензенты:

- 1. Улугходжаева Х.Р. доктор экономических наук, профессор кафедры финансов Таджикского национального университета.
- 2. Джураев Х.Г. кандидат, экономических наук, доцент, Директор центра повышения квалификации Таджикского государственного финансовоэкономического университета.

Икромов Ф.Н. Институциональные основы развития рынка ценных бумаг Республики Таджикистан / Ф.Н. Икромов. Монография. - Душанбе: ООО "Хирамандон", 2020. - 154 с.

В монографии раскрыта экономическая природа рынка ценных бумаг и теорий его развития среди экономических институтов. Научно обоснованы структуры финансово-экономических институтов и институтов рынка ценных бумаг, а также рассмотрены процессы сохранения устойчивости национальной экономики, посредством развития рынка ценных бумаг и их институтов, как в Республике Таджикистан, так и в других странах. Выявлены некоторые проблемы и недостатки, не нашедшие до сегодняшнего дня своего решения, от которых зависит эффективность функционирования рынка ценных бумаг. Предложена модель эффективного функционирования рынка ценных бумаг. Данная модель легла в основу процесса использования моделей У. Шарпа и Дж. Трейнора на рынке ценных бумаг Республики Таджикистан и выбора наилучшей модели для ее использования на данном рынке.

Монография предназначена для научных сотрудников, преподавателей, аспирантов, магистрантов докторантов, И студентов экономических специальностей вузов, а также руководителей и сотрудников органов государственного управления в области управления институтов рынка ценных бумаг.

Решением методдического совета Таджикского национального университета от 30.03.2020 г. протоколом №07 рекомендовано к печати.

ISBN 978-99975-77-68-9

© Ф.Н. Икромов

#### **СОДЕРЖАНИЕ**

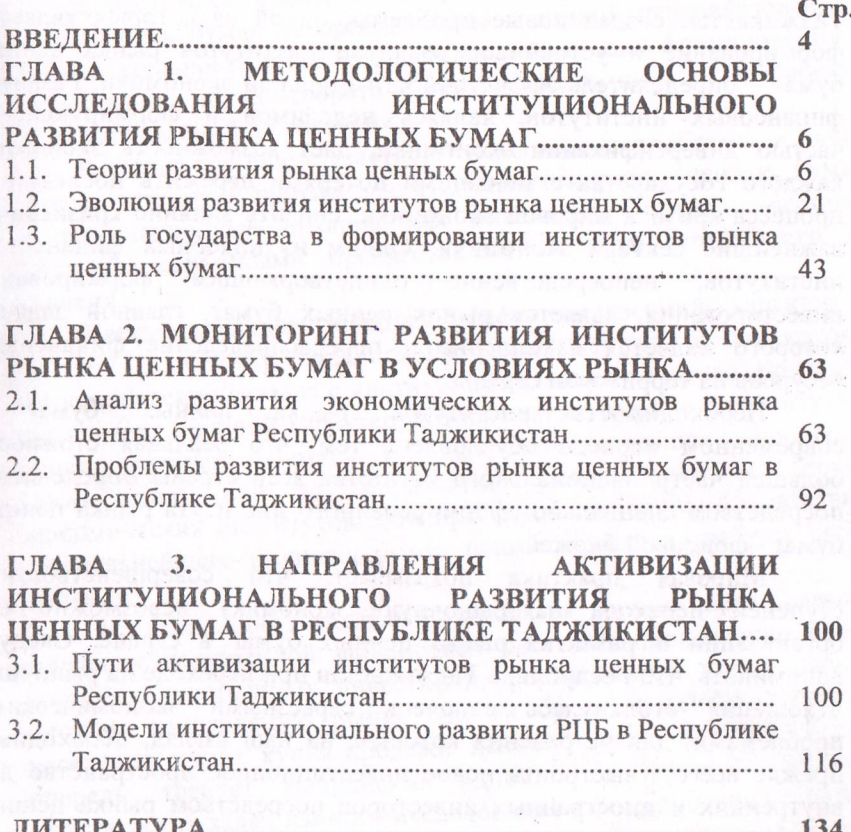

sauntsparts, suction o categorie, tapes en musicio camarello holi insecution of collineon macromers at transverse constitutionary

#### **ВВЕДЕНИЕ**

Переход к рыночным отношениям для Республики Таджикистан создал новые проблемы, одной из которых является формирование и устойчивое развитие институтов рынка ценных бумаг - определитель эффективности реальной экономики. Развитие финансовых институтов, являясь неделимой и формирующейся частью диверсификации экономики, дает возможность экономике каждого государства с меньшими потерями пережить последствия процесса кризиса мировой экономики, снизить влияние кризисов на важнейшие сектора экономики. Одним из подобных финансовых институтов, непосредственно олицетворяющим формирования инвестирования, является рынок ценных бумаг, главной задачей которого является накопление и перераспределение финансовых ресурсов на территории страны.

Необходимость институтов рынка ценных бумаг B современном периоде обусловлена тем, что реальная стоимость большей части национального богатства всей страны определяется посредством специально сформированного института рынка ценных бумаг - фондовой биржей.

Мировая показывает, что практика совершенствование ступеней перехода на рыночную экономику невозможно без организации и развития рынка ценных бумаг в стране. Следует напоминать, что Республика Таджикистан при переходе на рыночные отношения столкнулась с очень серьезными экономическими проблемами, для устранения которых, на наш взгляд, необходимо, прежде всего, выстроить новое инвестиционное пространство для внутренних и иностранных инвесторов посредством рынка ценных бумаг.

Сегодняшняя экономика Таджикистана характеризуется высокой степенью дефицита государственного бюджета, инфляцией национальной валюты (сомони) и банкротством большого количества предприятий, которые обуславливают важность привлечения временно свободных средств путём организации и развития рынка ценных бумаг в Таджикистане.

Формирование эффективной структуры таджикского рынка ценных бумаг, являющийся важной проблемой развития экономики государства, включает в себя широкий масштаб проблем, таких как эффективной финансовой системы, способность формирование

развития реального сектора экономики и требует своего пеоретического и практического исследования.

В настоящее время в Республике Таджикистан институты рышка ценных бумаг не организованы в единой централизованной формы деятельности и всё ещё находятся на стадии формирования и нуждаются в научно-теоретических исследованиях и выработке повых направлений их развития.

В стране все еще существуют нерешенные проблемы, к числу которых относятся противоречия институтов рынка ценных бумаг, дискриминационные правила для инвесторов и т.д., которые пановятся серьезными препятствиями на пути устойчивого их развития.

Часть названных проблем имеет внутренний характер и относится к самому таджикскому рынку ценных бумаг, которая непосредственно связана с институтами названного рынка. Другая же часть имеет внешний характер, которая также связана с институтами бумаг и макроэкономическим процессом ценных рынка Гаджикистана или же с низким уровнем развития Других нономических институтов. Эти проблемы становятся препятствием для дальнейшего развития рынка ценных бумаг и требуют своего решения.

В наши дни важным становятся организация развития пнутригосударственной финансовой системы, привлечение нового портфеля иностранных инвестиций, формирование новых рабочих мест по направлению рынка ценных бумаг, повышение доходов населения путем купли-продажи ценных бумаг. Всё это, в свою пиередь, требует выполнения одной из важных теоретико-<br>практических задач данного исследования - формирования стратегии<br>развития институтов рынка ценных бумаг в Таджикистане, а также обоснование направлений совершенствования данных институтов.

Выявление путей решения проблем формирования  $\overline{M}$ рынка функционирования эффективного ценных бумаг. непользование всего потенциала развития рынка ценных бумаг, формирование эффективной системы управления оборотом ценных пумаг, требуют глубоких исследований, что обуславливают питуальность темы данного исследования.

.5

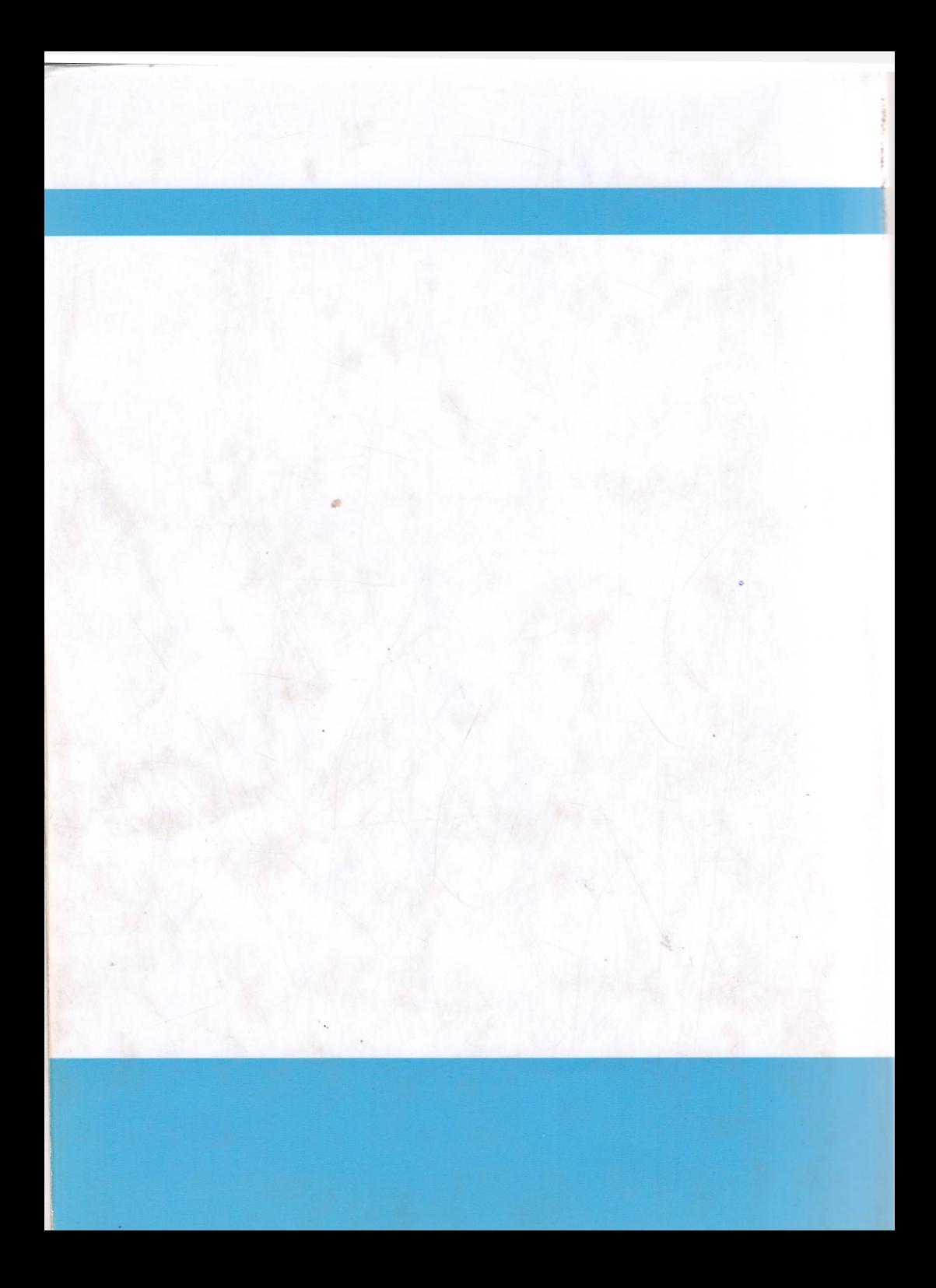